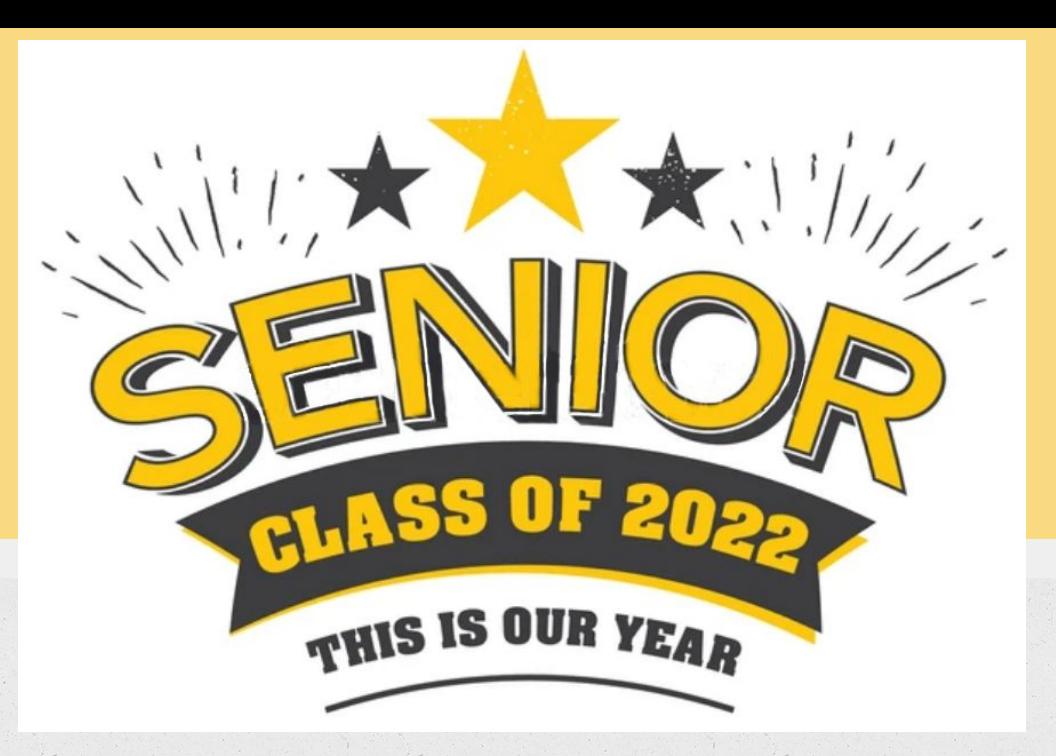

### **Senior Post Secondary Presentation SHS Counseling Department**

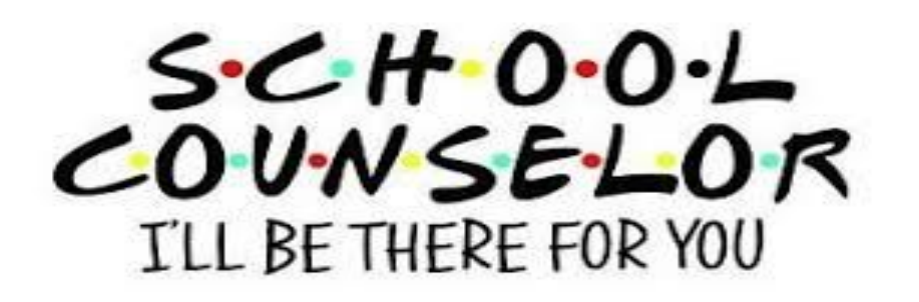

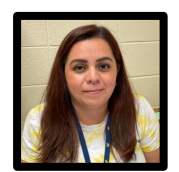

**[Ms.](mailto:farrahsilverberg@U-46.org) Maria Rodriguez**

*(Last Names A-Castre)*

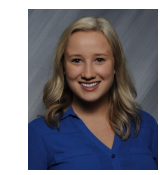

**Ms. Jessica Schraft** *(Last Names Loq-Or)*

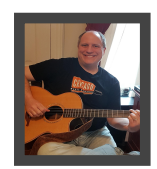

**[Mr.](mailto:StaceyWright@U-46.org) Ian Shaw** *(Last Names Castro-Gom)*

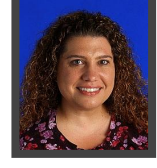

**Ms. Anna Marchionna** *(Last Names Os-San)*

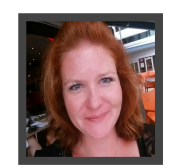

**[Ms.](mailto:JessicaCullinane@U-46.org) Becky Bernasek**

*(Last Names Gon-Lop)*

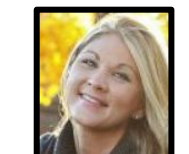

**Ms. Ashley Ziemek** *(Last Names Sao-Z)*

## **FAFSA & Graduation Requirements**

**Graduation Requirement-Must complete the FAFSA.** (Free Application for Federal Student Aid). Forms go live Oct 1.

FAFSA (college, or other training programs/trade schools) [info here](https://studentaid.gov/h/apply-for-aid?utm_source=MarketingCloud&utm_medium=email&utm_campaign=&utm_content=Free%20Application%20for%20Federal%20Student%20Aid%20(FAFSA)%20) Rise Act (undocumented and transgender) [info here](https://www.isac.org/AlternativeApp) Waiver (if families opt of of completing FAFSA, must complete a waiver - [here](https://www.isbe.net/Documents/FAFSA-Non-Participation-Form.pdf))

#### **Graduation Requirement-Must take SAT** *at SHS. (*You either already took it or will in APRIL)

#### **Must have a plan to complete the senior survey for graduation in the spring**

- College/University (2 or 4 year school)
- Certificate or trade programs (cosmetology, CDL License (truck driving), Welding, etc.
- Workforce (full time employment)
- Military (Army, Navy, Air Force, Marines, Coast Guard)

No worries! Counselors will help you through the process.

### **FAFSA Help - Learn about the FAFSA**

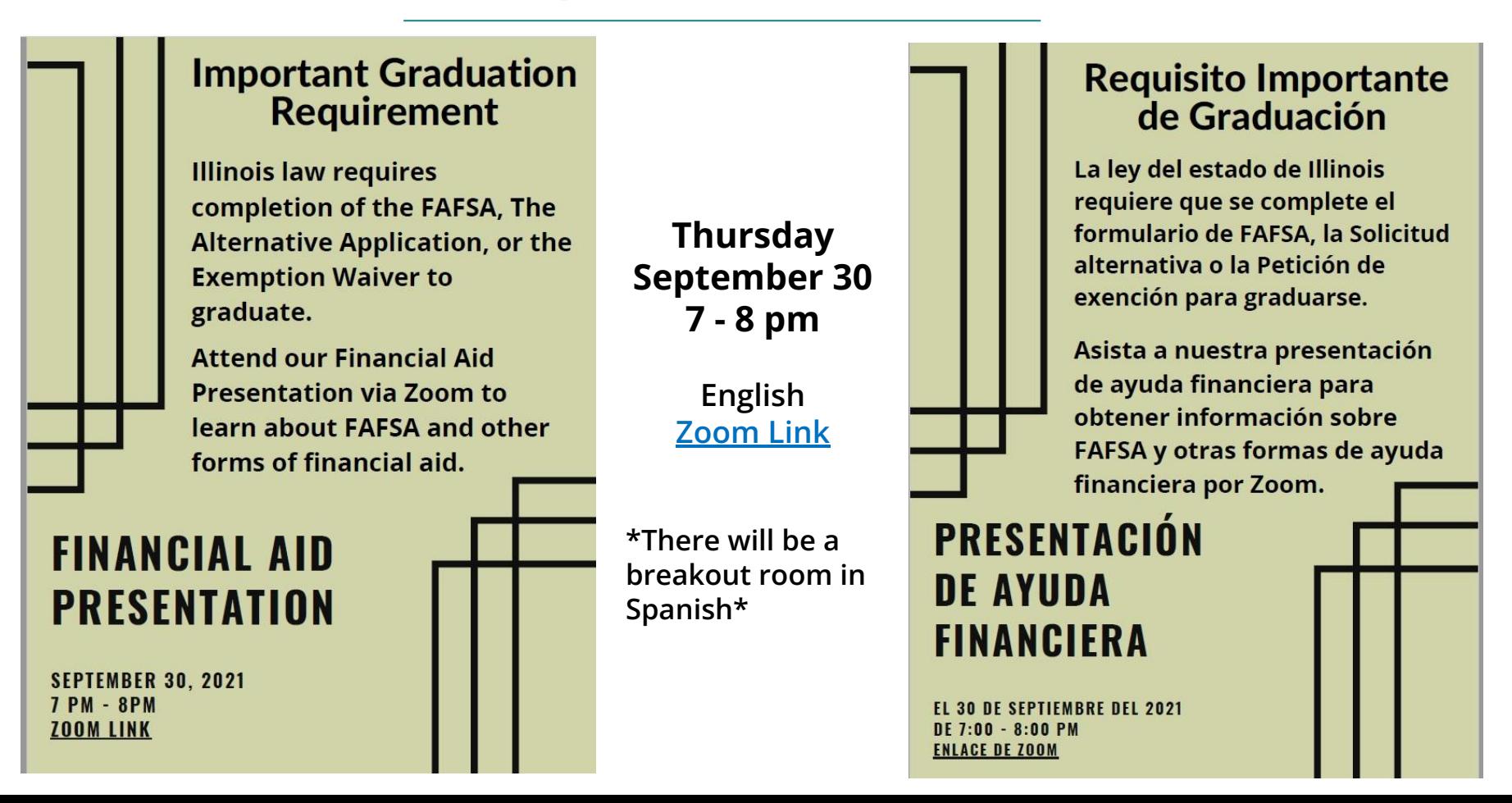

#### Make College Happen!  $(\otimes)$ SAC can help)

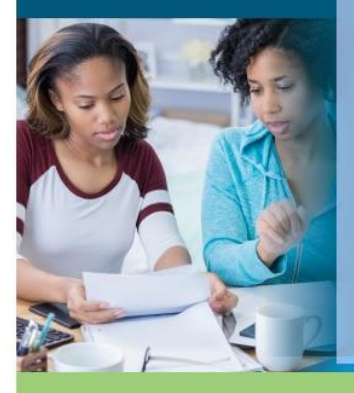

**Financial Aid Application Workshop** 

#### **JOIN US FOR A FREE Financial Aid Application Workshop**

**Attention Seniors!!** 

Need help filling out the FAFSA or Alternative Application for Illinois Financial Aid? Join us on the following dates for assistance filling out the form!

#### **IOIN HS**

From 10 am until 1:15 pm in the Library on the following dates: Thursday, October 7th and 14th Wednesday, October 20th and 27th Wednesday, November 10th Wednesday, December 1st and 15th

**FOR MORE INFORMATION:** 

For more information contact your school counselor or your ISAC representative Jocelyn Ramon: Jocelyn.Ramon@illinois.gov | 1(847)544-8606

make college www.isac.org accessible and **iffordable** for @ @ISACfinaid @ @ILStudentAssistance @ @ISACfinaid Illinois students

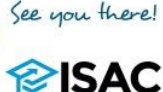

# **FAFSA Workshops**

#### **For one on one help here at Streamwood**

**From 10 am until 1:15 pm in the Library on the following dates:**

**Thursday, October 7th and 14th Wednesday, October 20th and 27th Wednesday, November 10th Wednesday, December 1st and 15th**

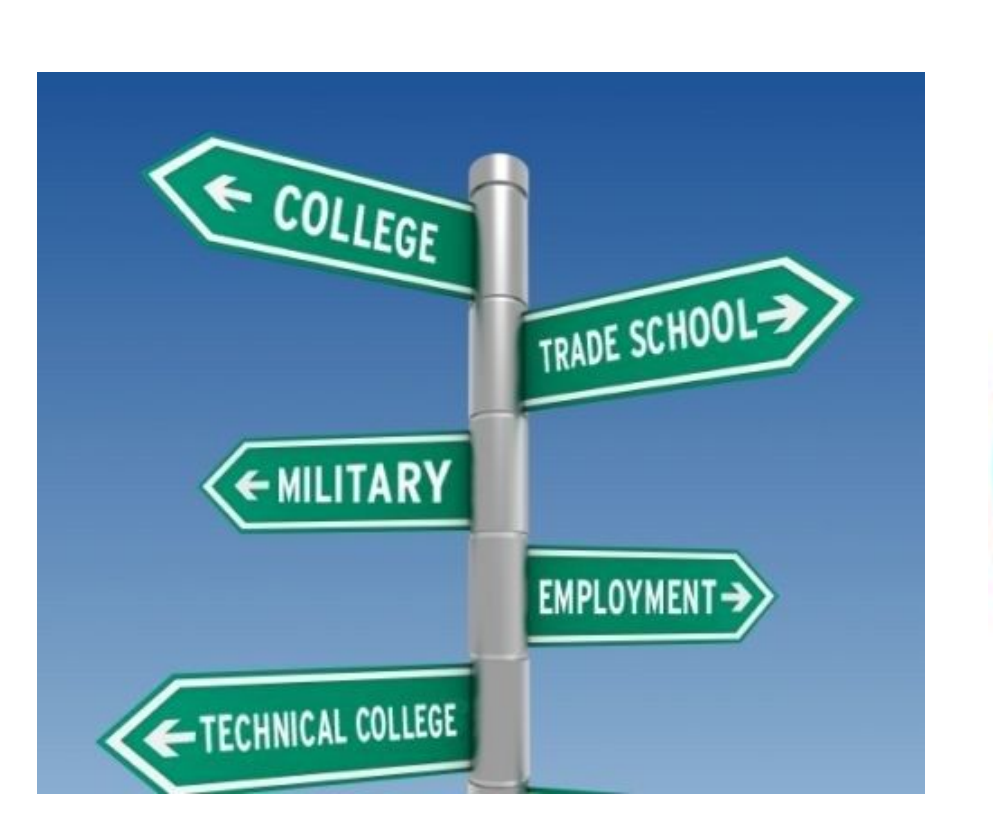

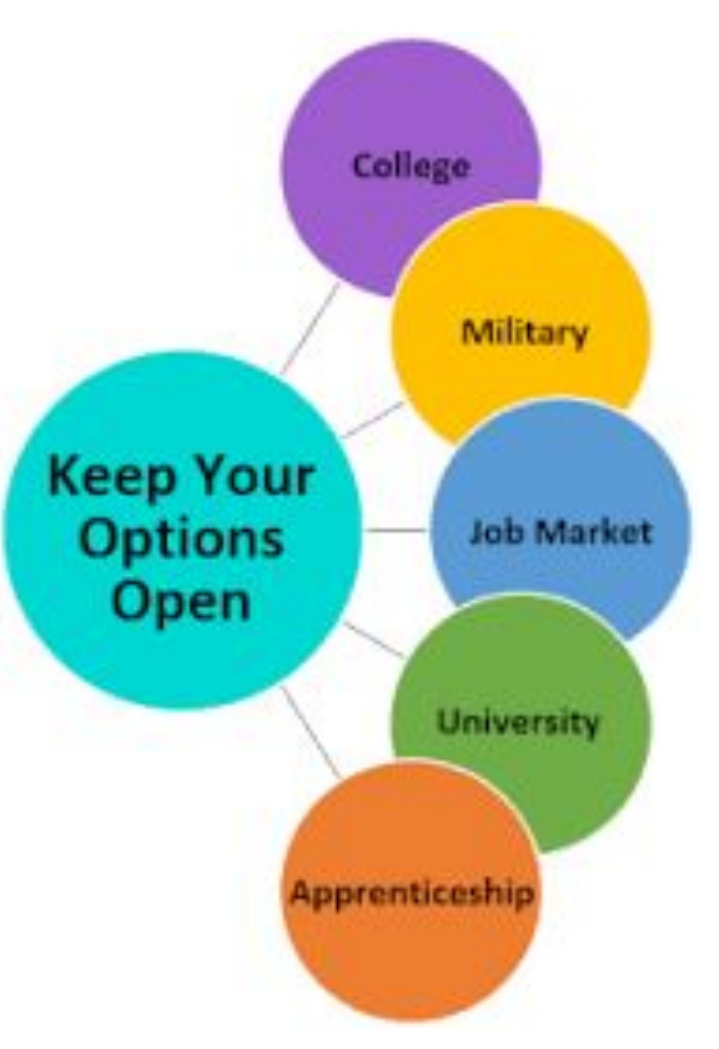

### **[ECC Certificate and Technical](https://catalog.elgin.edu/degree-programs-certificates/career-technical/career-technical-degrees-certificates/) [Degrees](https://catalog.elgin.edu/degree-programs-certificates/career-technical/career-technical-degrees-certificates/)**

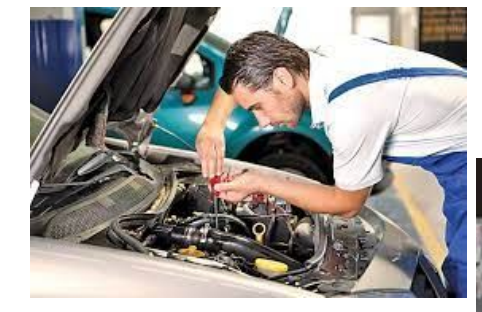

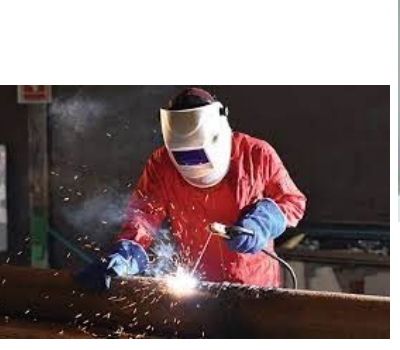

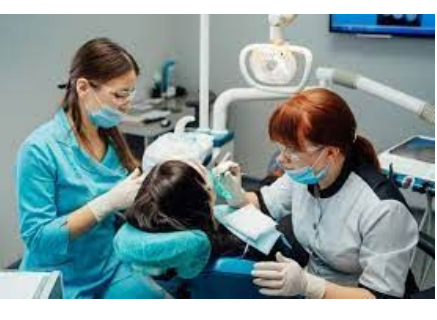

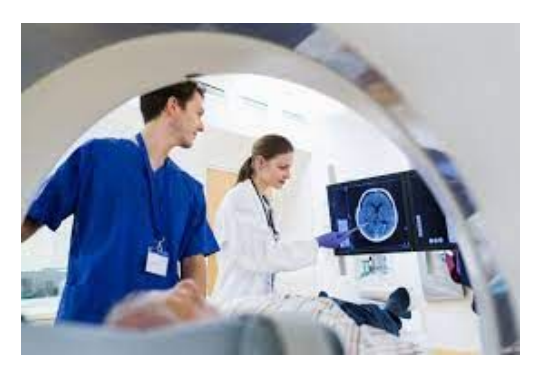

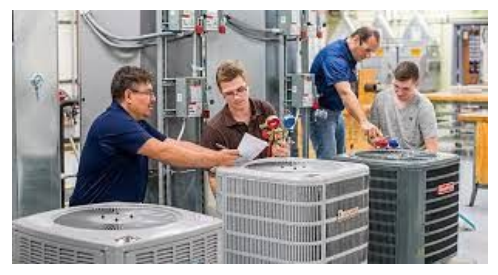

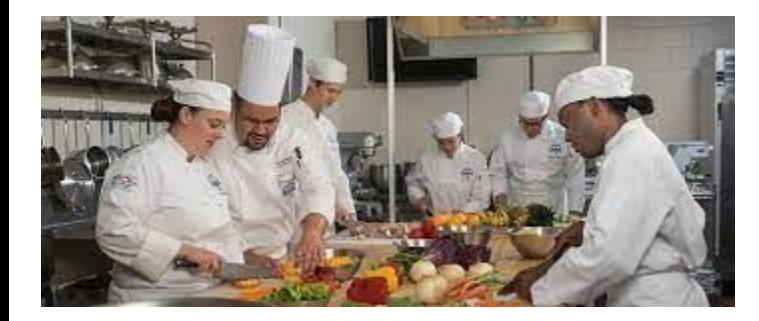

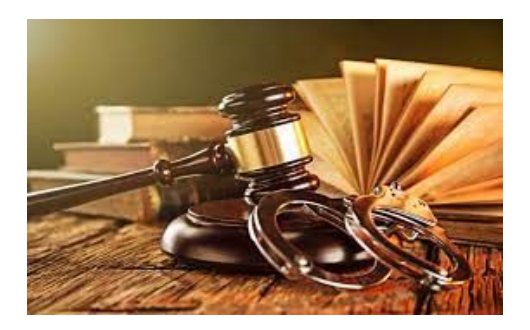

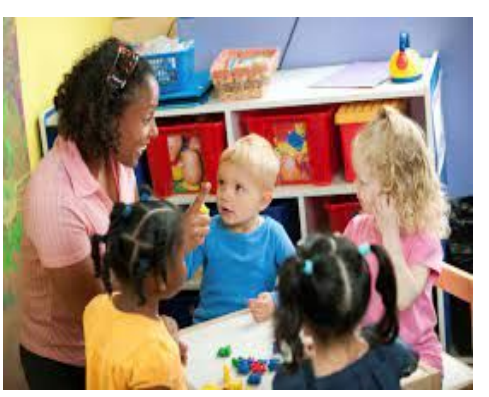

### **[ECC Apprenticeship Program](https://elgin.edu/about-ecc/workforce-development/spel/apprenticeship/)**

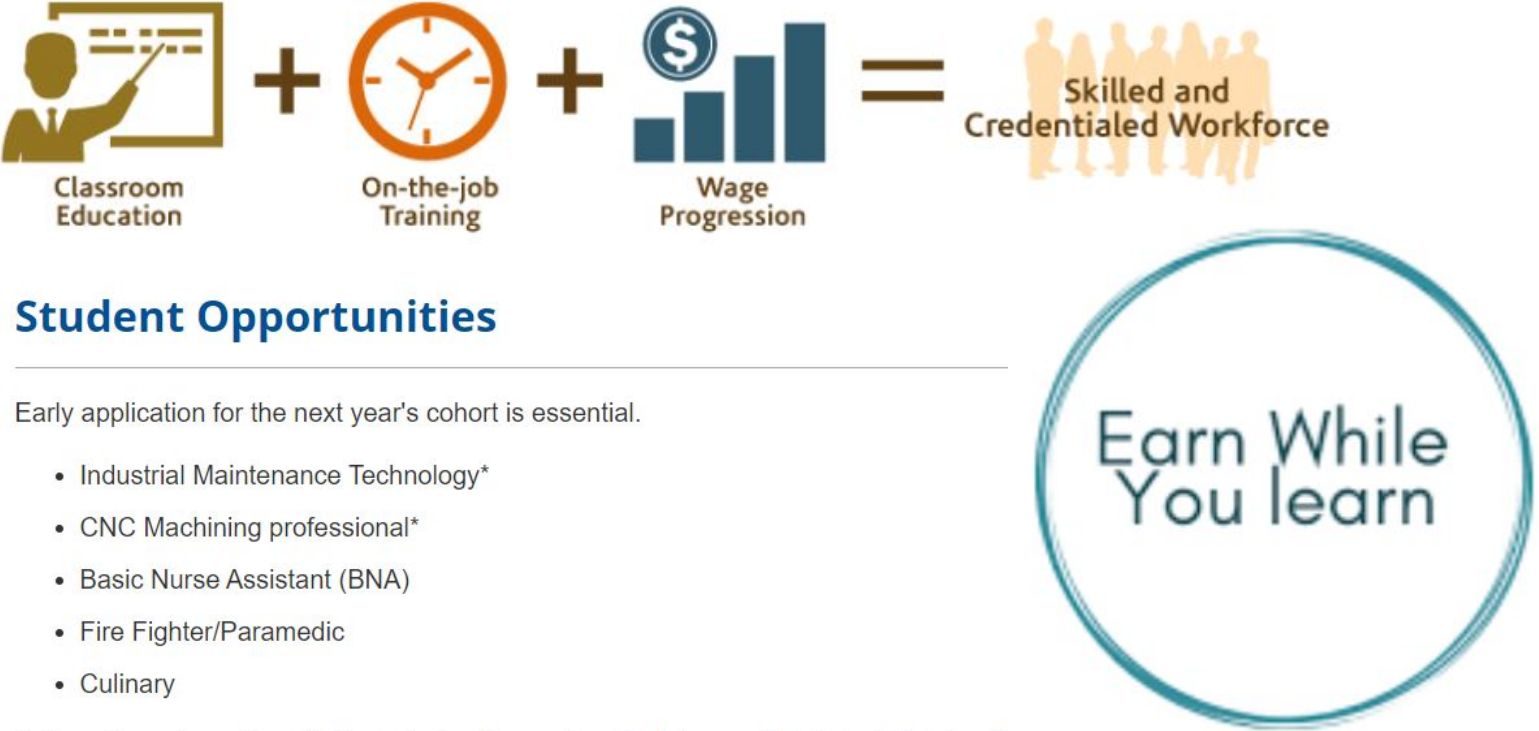

\*offered in partnership with the Industry Consortium for Advanced Technical Training (ICATT)

### Let's match the decision type to the definition:

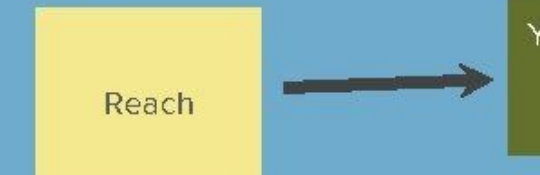

Your grades and test scores are below what the school typically admits, but it is a school you would love to attend.

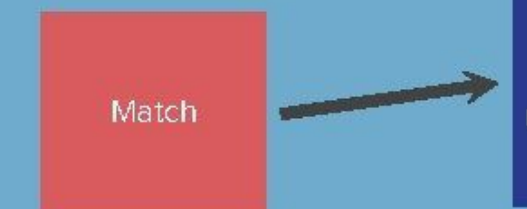

Your grades and scores are right what this school wants. You are a good match for the majority of students there, and this is one of your favorite colleges considered.

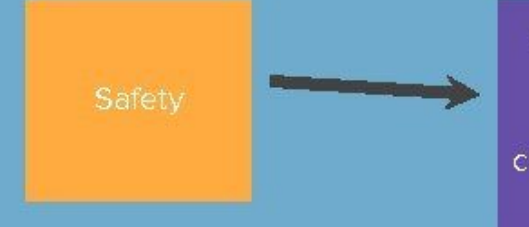

Your credentials clearly place you above their typical scores, and it is a school you would attend. These schools may offer you a competitive financial aid package or scholarship, or offer an admission to an honors program.

### **U-46 College Selectivity Chart** SUCCESS

#### **Unweighted GPA**

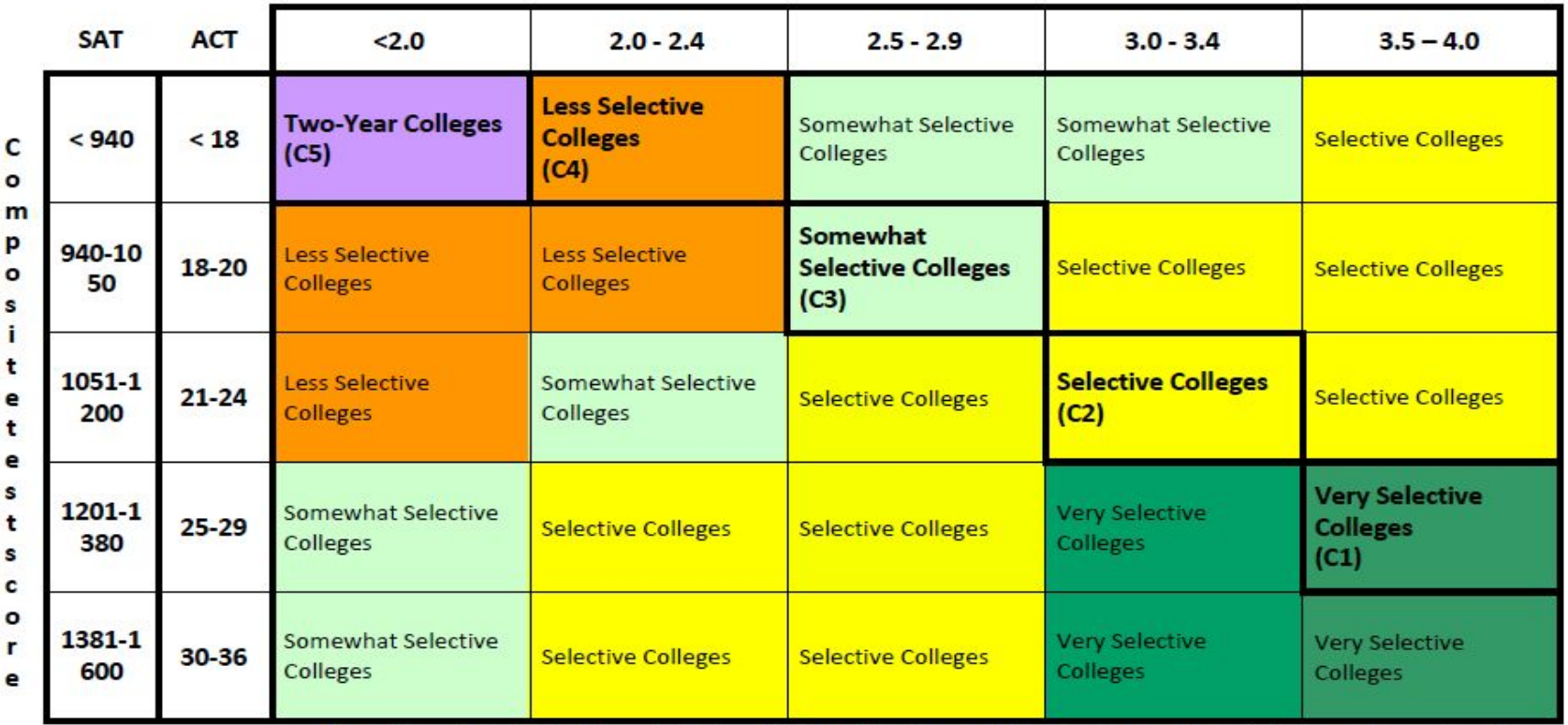

Adapted from Roderick, M., Nagaoka, J., Coca, V., & Moeller, E., From high school to the future: Potholes on the road to college. Chicago, IL: Consortium on Chicago School Research, 2008.

#### **Sample List of Colleges by Selectivity Cohort**

This list is not designed to be comprehensive, and nor is it designed to dictate your college choices. It is meant to be a starting point for figuring out which colleges might represent safety, match, and reach schools for you. If a college's admitted freshmen have an average GPA and test score that fall within the same category as your averages, then this college is a match. One column to the right contains reach schools, and one column to the left has safety schools.

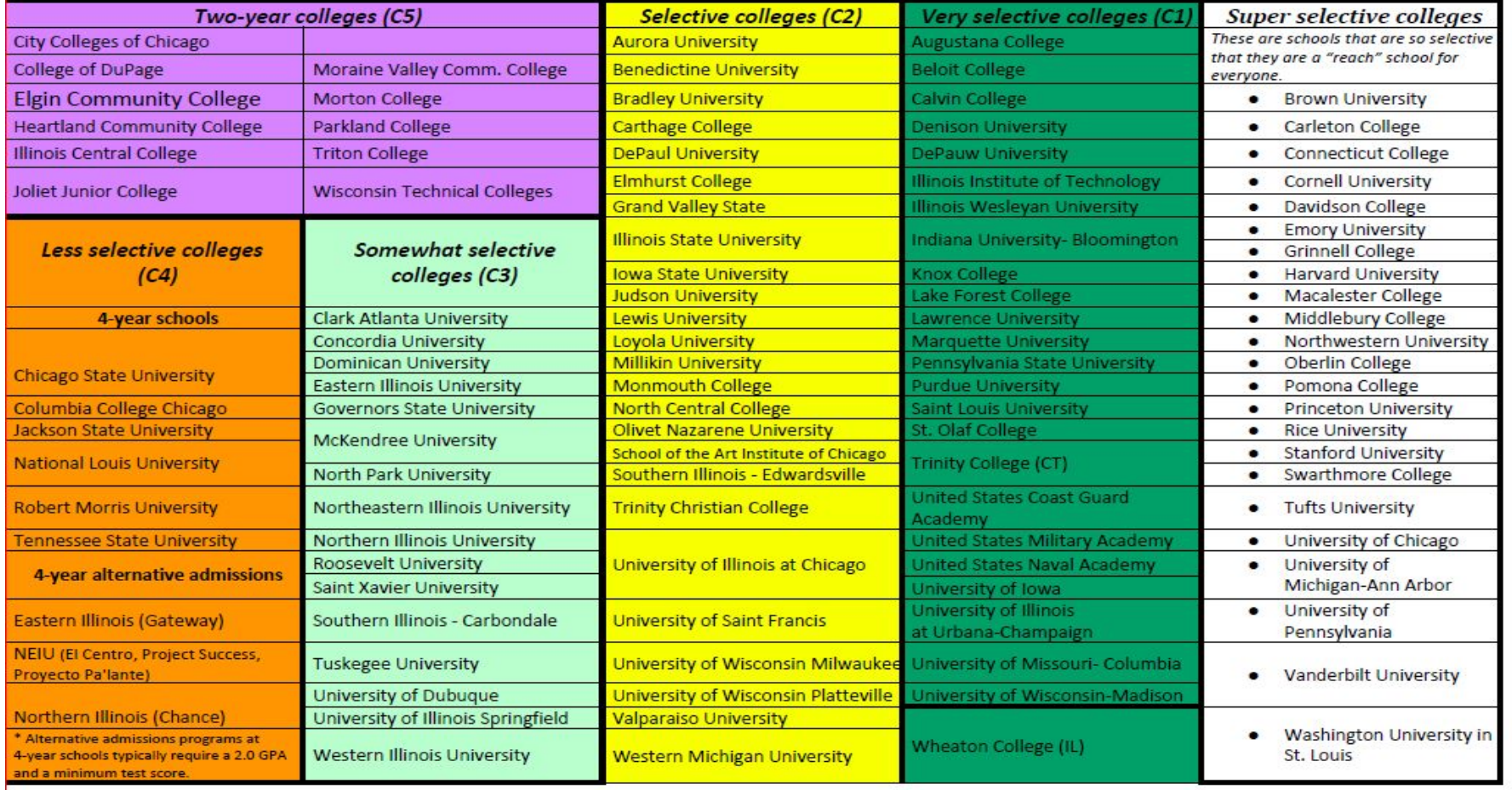

### **2 Ways to Apply to College**

### **Directly on the college's website**

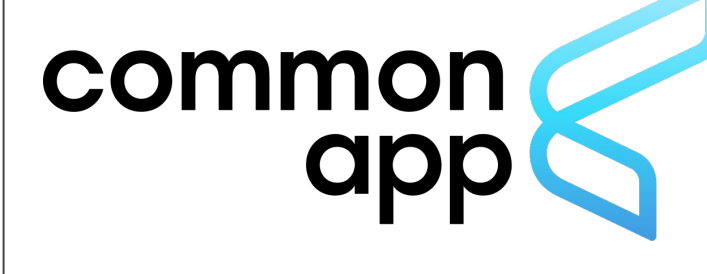

### **Common Application**

**The Common Application is a single application that can be completed and sent to multiple colleges.** 

- **Not every school uses the Common Application, but some only use the Common Application.**
- **If you are only applying to one school that uses the Common App, but can apply to that school directly, it would be faster to apply directly.**

**To complete the Common Application and send transcripts through Naviance, you have to**

- 1. **Create a Common Application account at <http://www.commonapp.org>**
- 2. **Add Colleges to Common App that you plan to apply to**
- 3. **Complete the FERPA Waiver in Common App see video below for instructions <https://www.youtube.com/watch?v=63W4ikSfJaQ>**
- 4. **Match your Common App to Naviance. Once your FERPA is done, you can just click the MATCH button in Naviance. Or watch [this](https://www.screencast.com/t/gxEQkElyo1) [video](https://www.screencast.com/t/gxEQkElyo1) to see how it's done.**
- 5. **Still request your transcript and follow other instructions for Naviance**

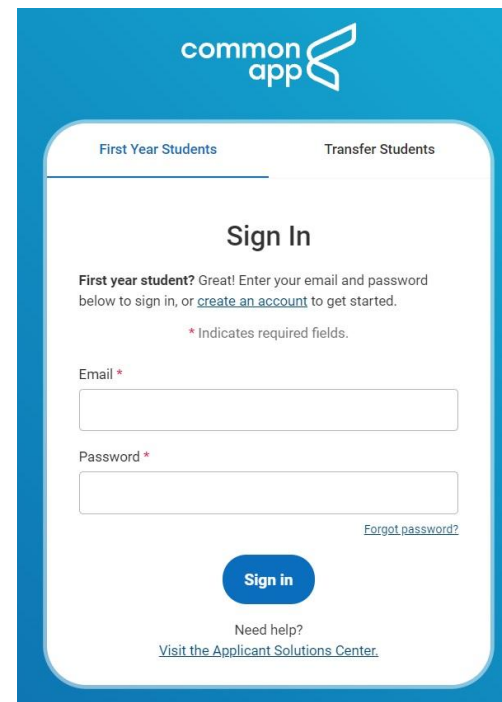

### **University Admissions Forums**

**District level zoom events that are a great way to learn about these schools** 

**September 30 - [Registration Link](https://docs.google.com/forms/d/e/1FAIpQLSfHPVJa0QZmT0LYLIeNyrVw_z-33870hp2yk8z-AV6QhcGuzg/viewform) DePaul, Judson, NIU, U of I Urbana**

**October 12 - [Registration Link](https://docs.google.com/forms/d/e/1FAIpQLSf9bZkZftGzXLEuJ26H5p7PiyUvaRXSqTqI5THn4YpicM_Fhg/viewform) ISU, Roosevelt, UIC, Uof Iowa**

**October 28 - [Registration Link](https://docs.google.com/forms/d/e/1FAIpQLSfWomE6V6Qa6FVOXsUNj65p9M0Bu8kZolme7NtHgviHDYfYyA/viewform) Aurora, Loyola, Purdue, SIU**

**Note: You can attend one, two, or all three events. Each event has a separate registration link.**

#### **University Admissions Forums**

Learn about the admissions application process, financial aid and scholarship offerings. Available for students and parents.

September 30, 2021 6:30 pm - 7:30 pm

**DePaul University** 

**Judson University** 

Northern Illinois University

University of Illinois at Urbana/Champaign

**Register Here** 

October 13, 2021 6:30 pm - 7:30 pm

**Illinois State University Roosevelt University** University of Illinois Chicago

University of Iowa

**Register Here** 

Sponsored by the **Alignment Collaborative for Education** and School District U-46

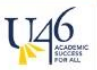

October 28.

6:30 pm - 7:30 pm

**Aurora University** 

Loyola University

**Purdue University** 

**Southern Illinois University** 

**Register Here** 

### **Video of Transcript Request Process**

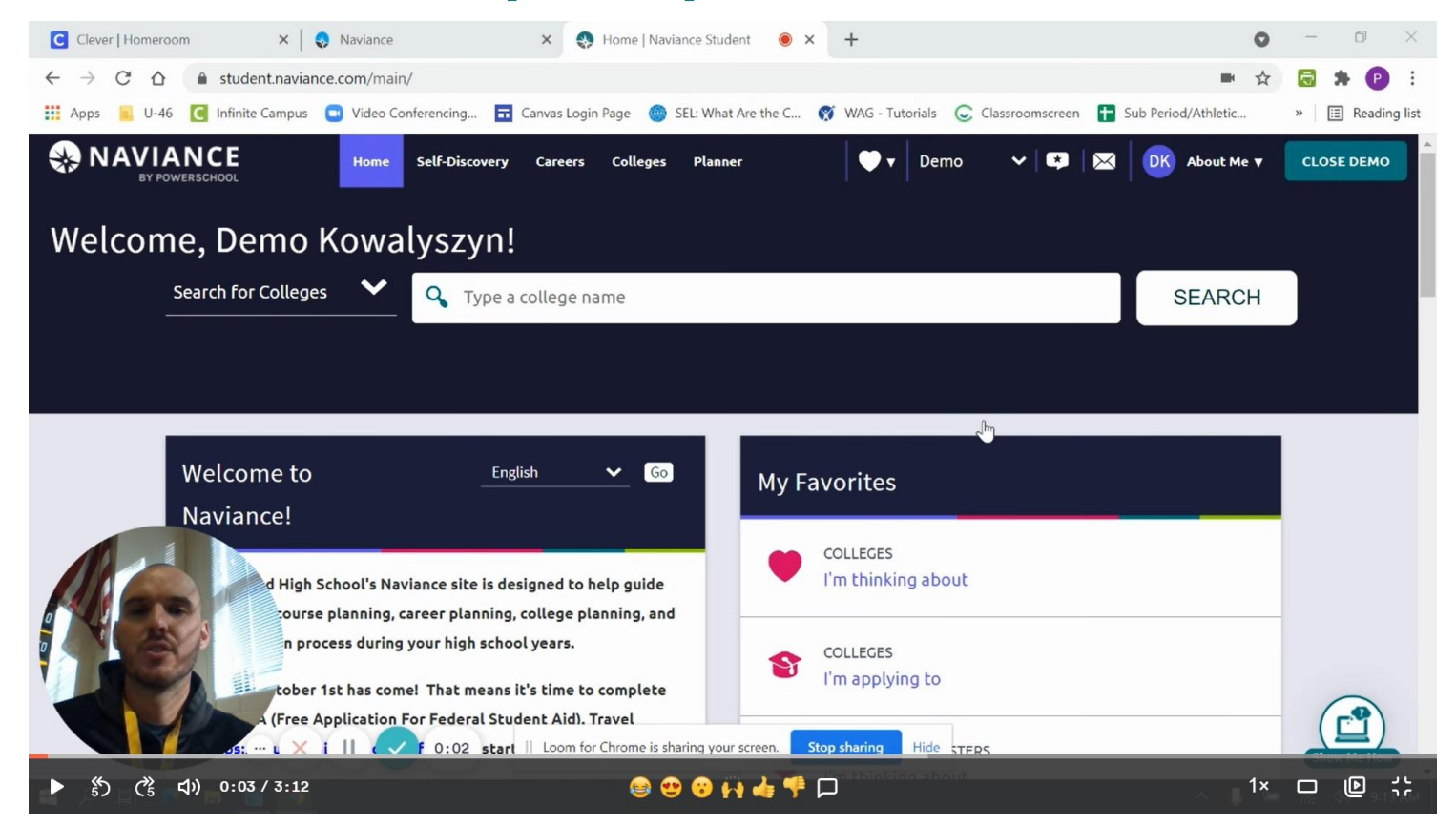

## Naviance Transcript Request

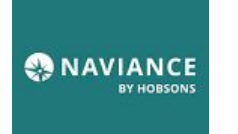

1. Sign on to **ONAVIANCE** through Clever

- 2. Add any non-Common App schools to this list:
	- 2.1. (When you match Common App to Naviance your schools will automatically transfer over)

3. Move school(s) to this list and request a transcript:

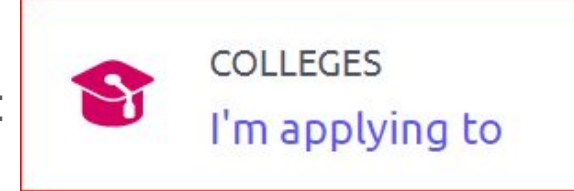

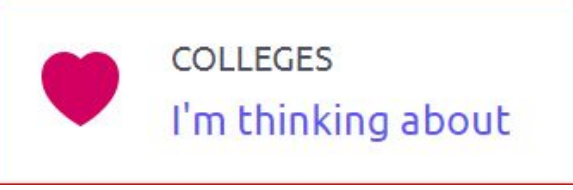

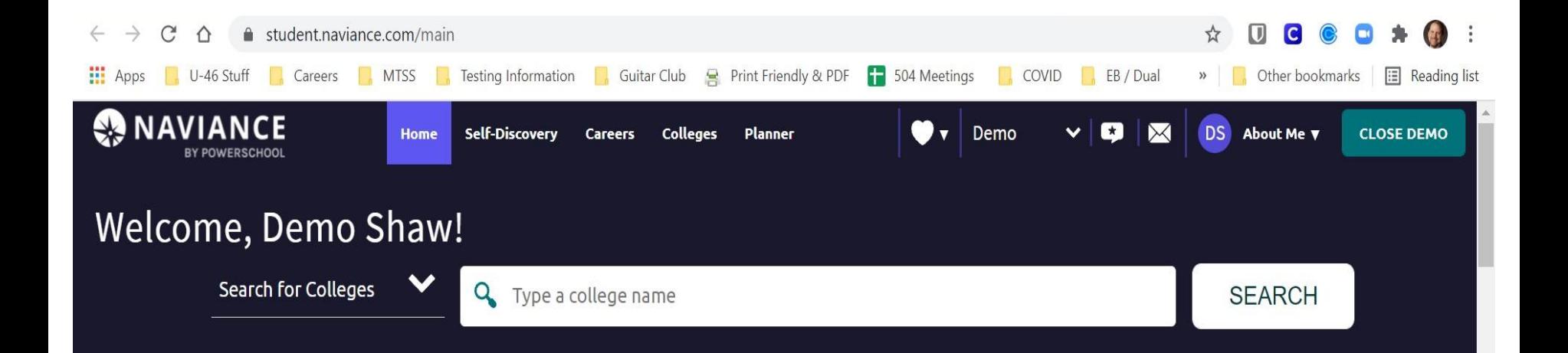

 $\lceil$  Go

 $\checkmark$ 

#### Welcome to Naviance!

Streamwood High School's Naviance site is designed to help guide you through course planning, career planning, college planning, and the application process during your high school years.

English

SENIORS: October 1st has come! That means it's time to complete **FAFCA /Fore Analization For Federal Chudest Aid)** Taxuel

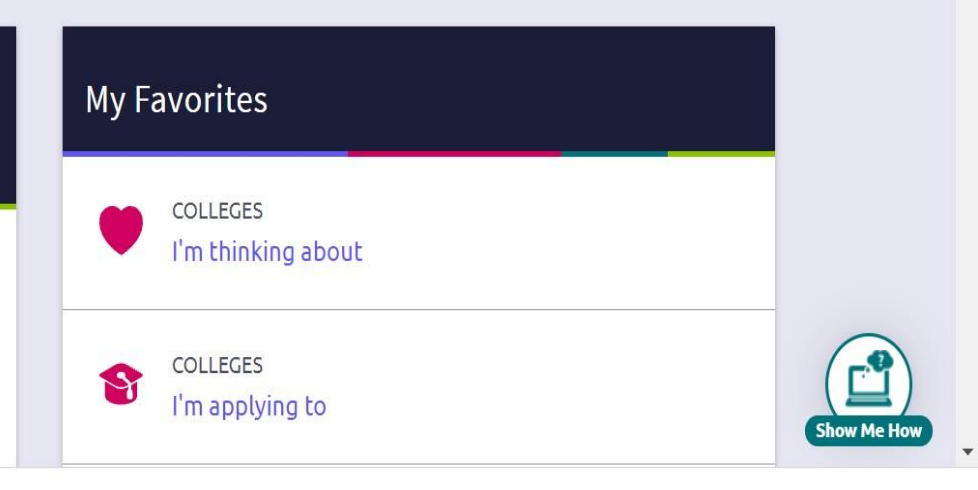

### **Adding Schools Step 1: Search for your school in Naviance**

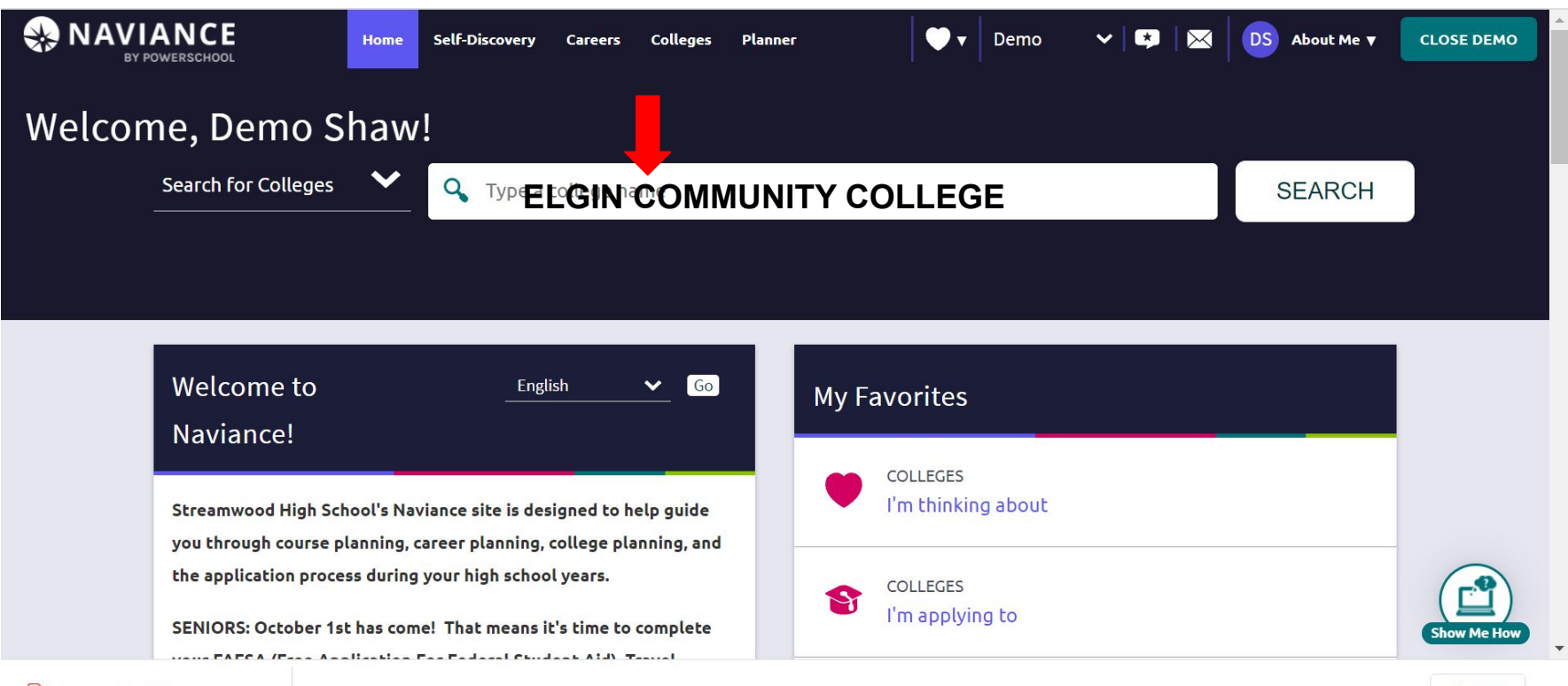

### **Adding Schools**

**Step 2: Find the school in the list and click on the heart!** 

**Hearting a school will put it on your "Colleges I am thinking about" List.** 

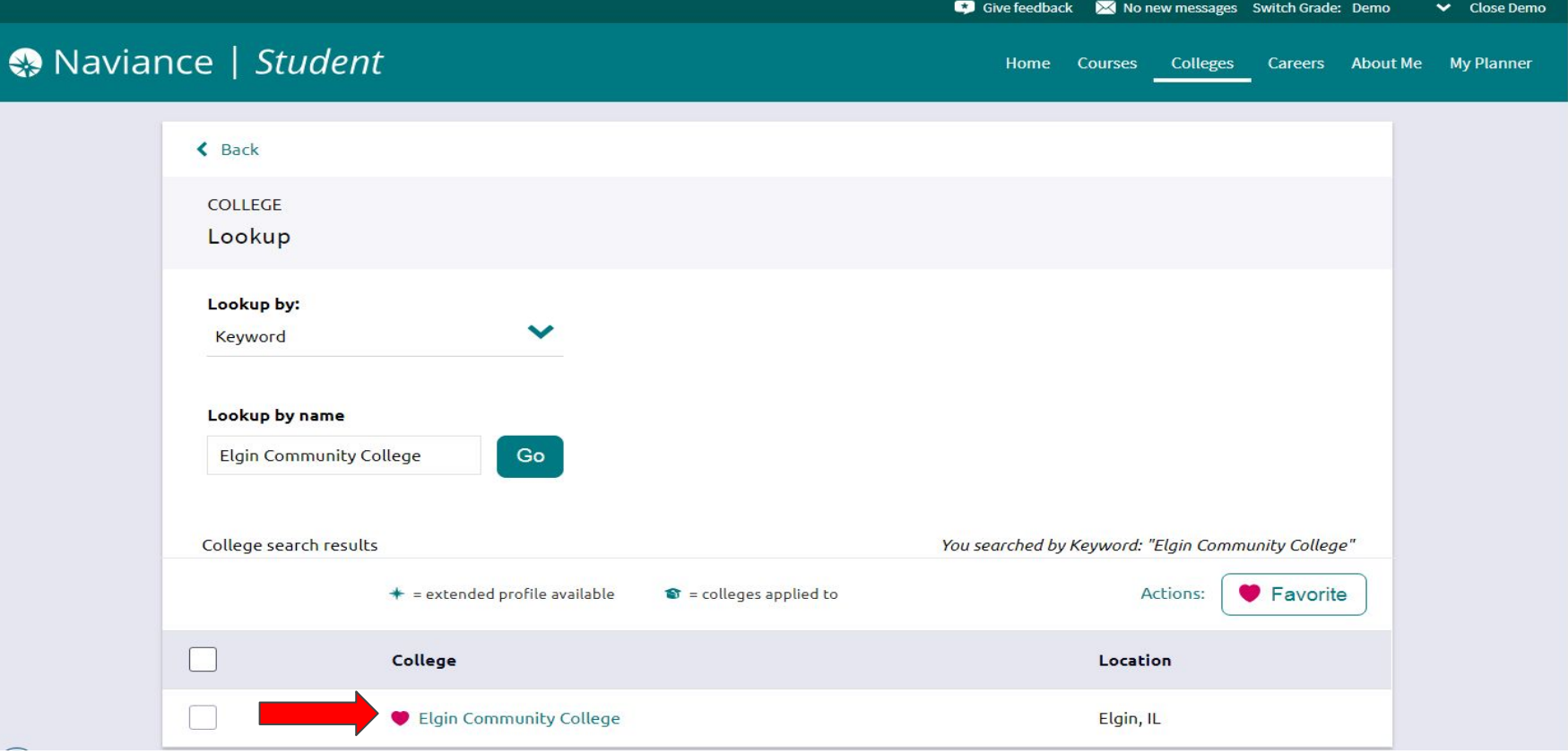

### **Move to Application List**

**Step 3: Select the school and click on the Move to Application Tab. This moves the school to your "Colleges I am applying to List"** 

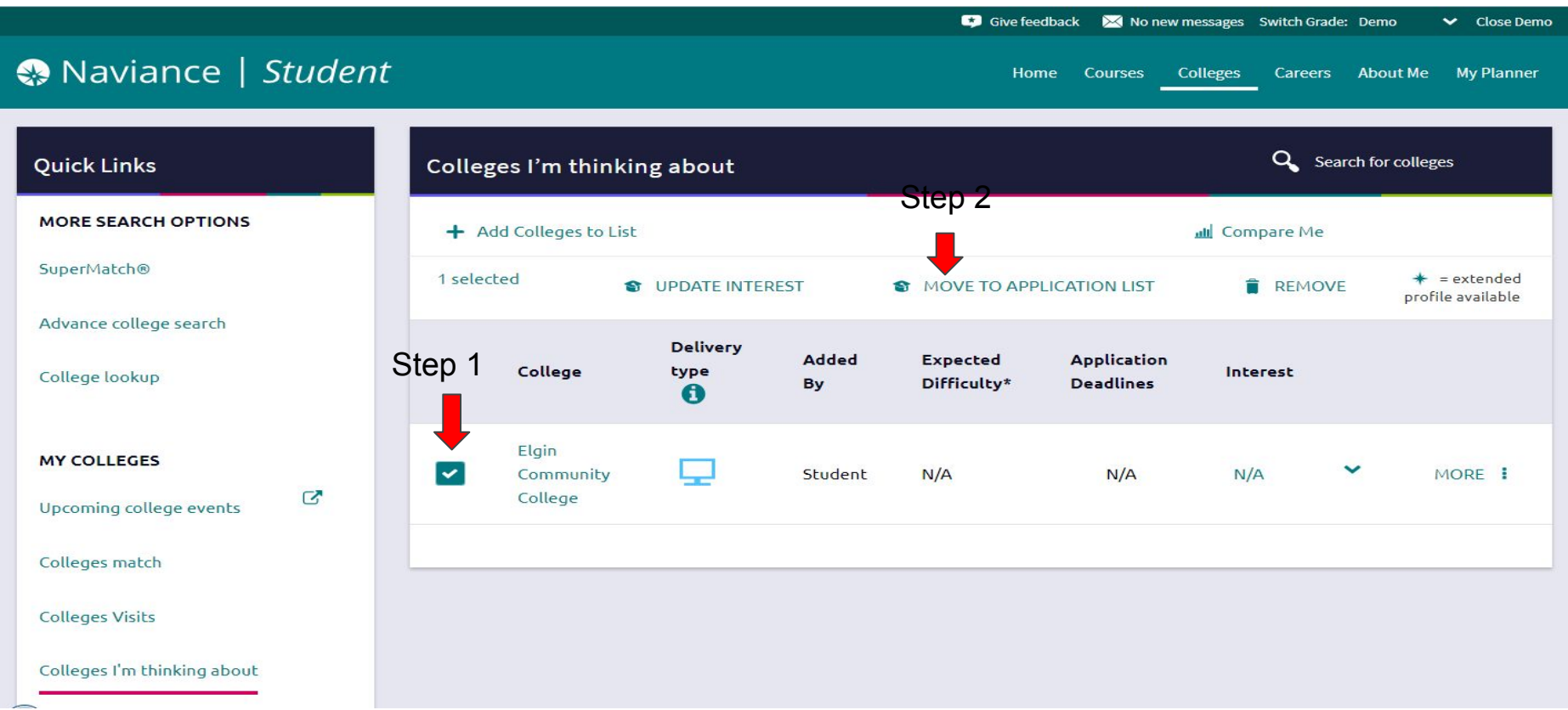

**Requesting Transcripts** In order to access a transcript request, open the Colleges I'm Applying To list

 Step 1: When using the plus (+) to add a new college, you can request a transcript during the process.

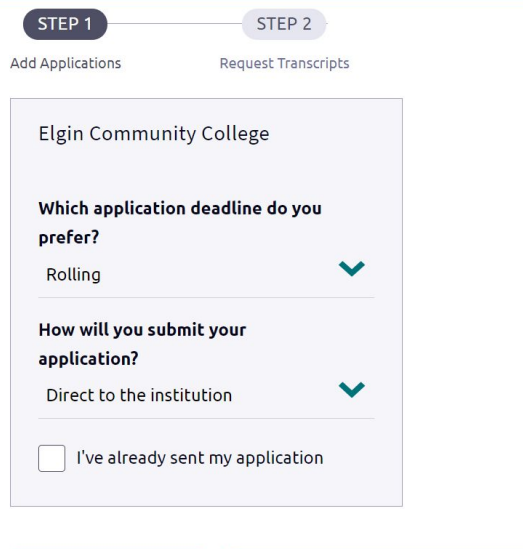

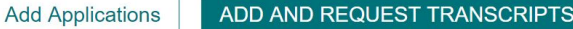

Step 2: Select the type of transcript you want sent. (Initial, mid year, final)

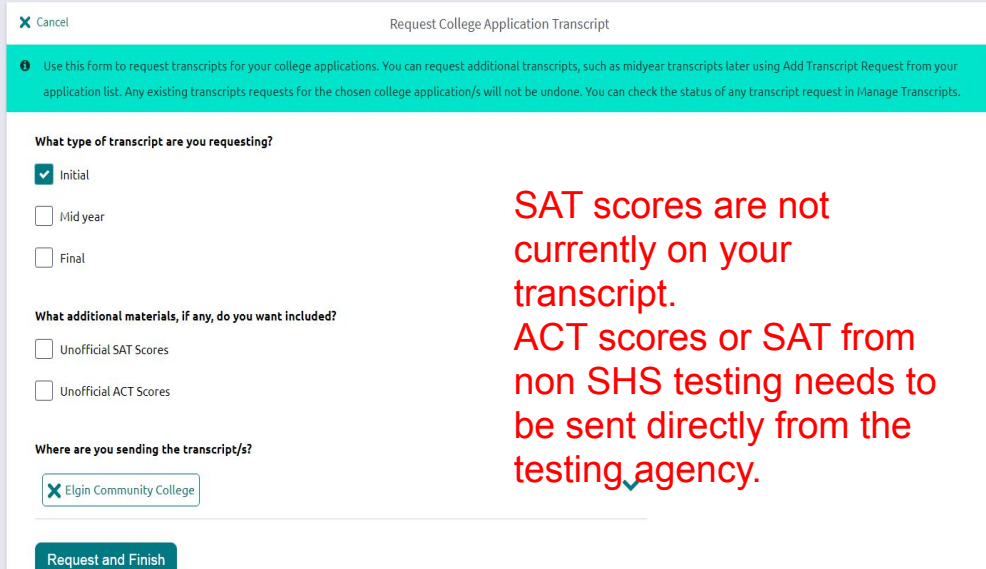

## **Rep Visits** *The rep you meet with*

**Sign up to meet with College Representatives here at SHS:**

*could be the person reviewing your application!*

- **1. Homepage**
- **2. Colleges**
- **3. College Visits**

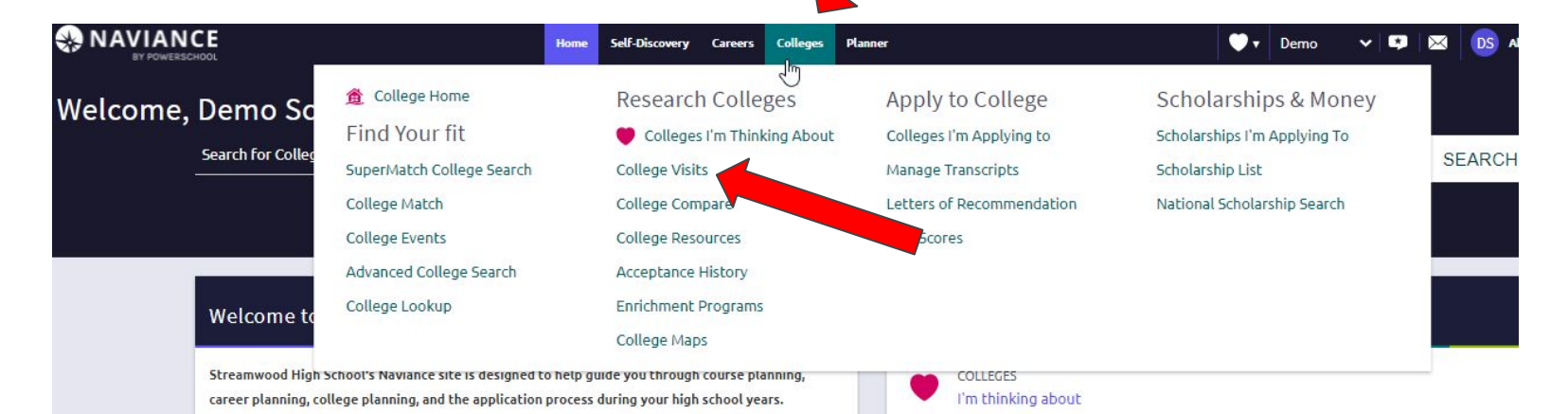

SENIORS: October 1st has come! That means it's time to complete your FAFSA (Free Application For

# **NEXT STEP**

**College**

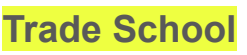

- Meet with counselor
- Complete FAFSA or Rise Act
- Build list of safety, match, & reach
- Check application deadlines
- Apply!
- Search for scholarships
- Meet with counselor to discuss programs
- Complete FAFSA OR **Waiver**
- Check Rep Visits for Trade programs
	- ICATT

Apprenticeship Program visits SHS on 10/28

#### **Workforce**

- Meet with counselor
- Complete FAFSA or **Waiver**
- Career Interest **Survey**
- Build resume
- Interviewing skills
- Secure letter from employer (if your current job is your post-secondary plan)

#### **Military**

- Meet with counselor
- ASVAB Exam 10/20
- Check Rep Visits for Military Visits
- **•** Meet with Recruiter
- Complete FAFSA **Waiver**

### **Follow us on Instagram**

- **Scholarship info**
- **College Visits**
- **Presentation dates & links**
- **& more!**

## **@shs.counselors**

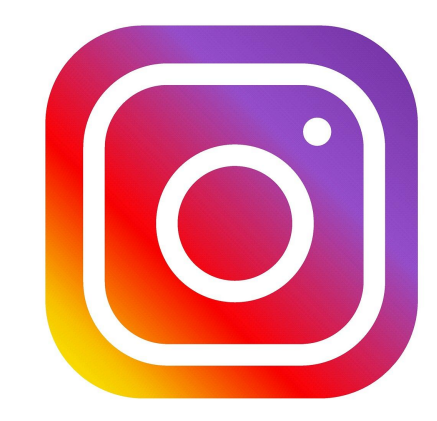

### Scan to make an appointment with your counselor

### **SCHOOL COUNSELOR/ CONSEJEROS DE ESCUELA**

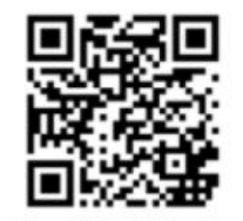

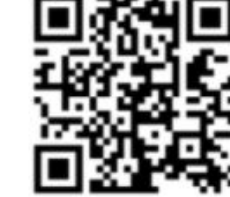

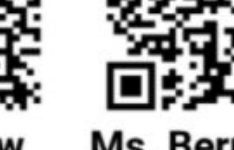

Ms. Rodriguez (A-Castre)

Mr. Shaw (Castro-Gom)

Ms. Bernasek (Gon-Lop)

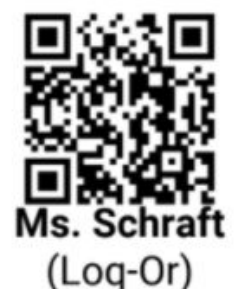

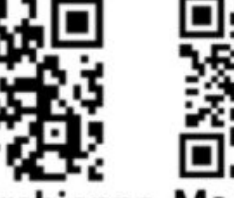

Ms. Marchionna Ms. Ziemek  $(Os-San)$ 

 $(Sao-Z)$ 

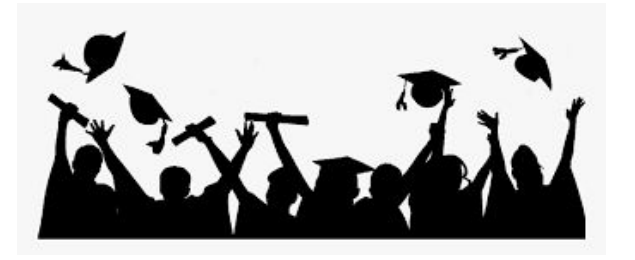

**Thank you for your attention today! We will share this presentation with you so you have to reference all the Naviance directions when you need them.**

**Before you go! Exit Survey -Please complete the Post Secondary Fall [Survey](https://docs.google.com/forms/d/1tj7kPUEc6m9b1pHN0Fg9vHH_55JNq4kcDZvv0AN8YTc/edit?usp=sharing)**

**-Reference page: October College and Career [Checklist](https://docs.google.com/document/d/1y67zJMxQG47V1tKDcAeGswjEgLy-gjgL9FzSmRirSLo/edit?usp=sharing)**

**-Schedule a post secondary planning meeting with your counselor! (see QR codes on previous slide)**

- **Need a quick place to refer to all thing Naviance? See [Naviance Reference Guide](https://docs.google.com/document/d/16I0QMvGkPR_BIoHXcMU4nzqmUVMvfjP5gFP0ilEyA2Q/edit)**